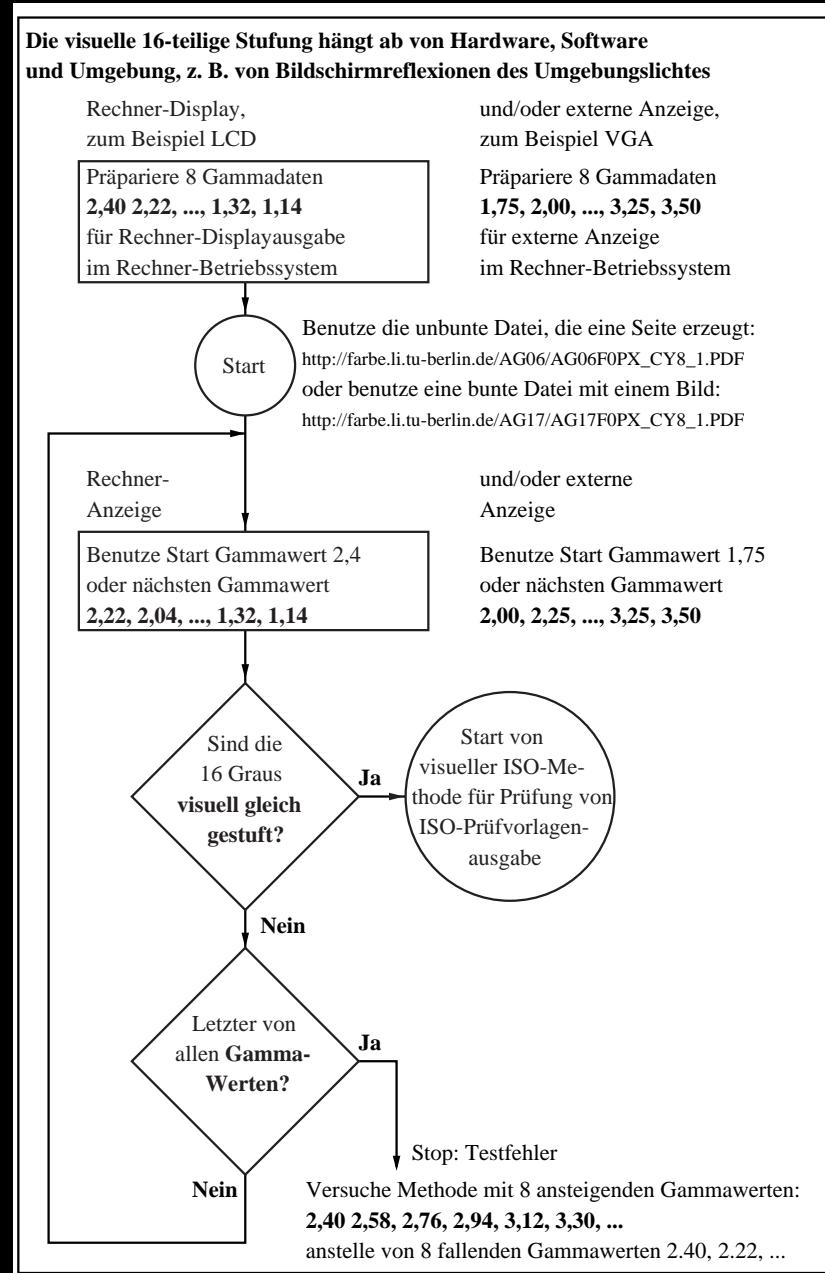

AG840-7N